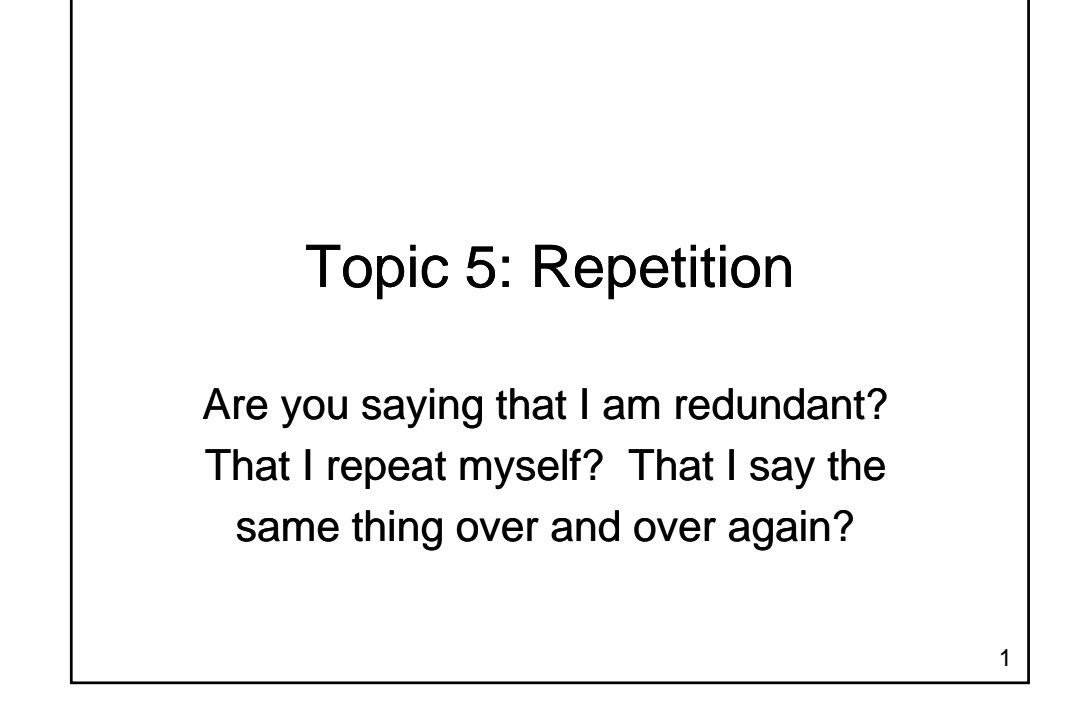

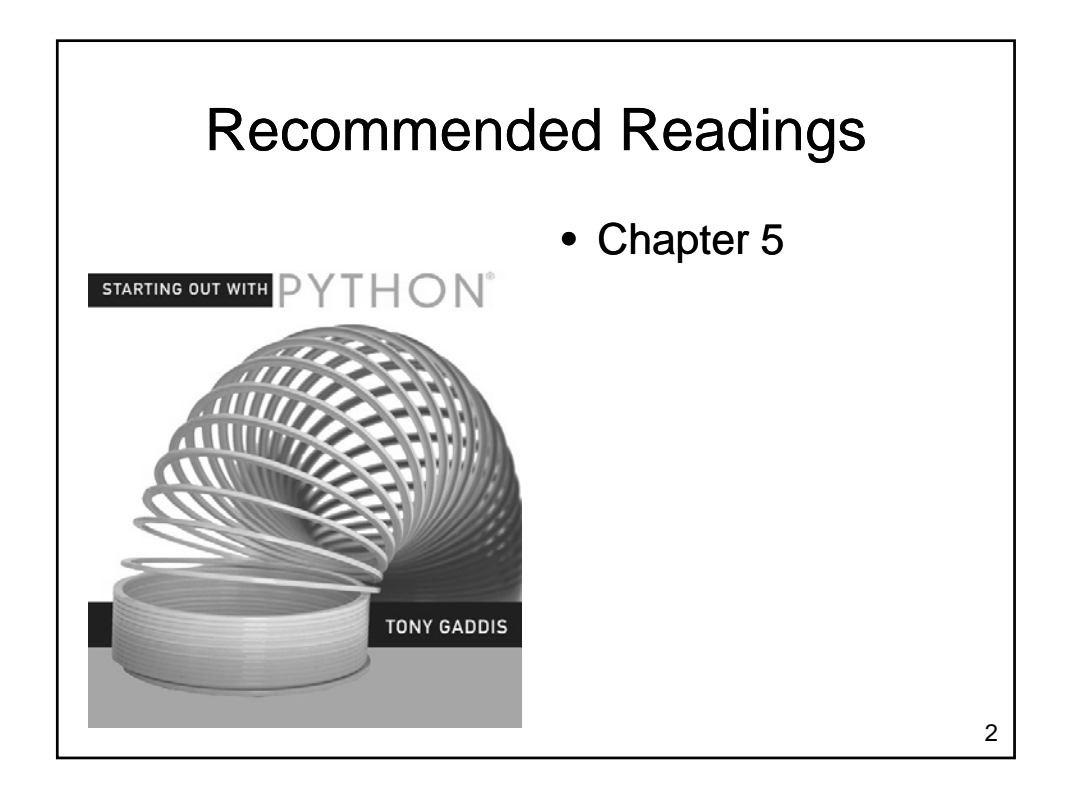

## Repetition

- So far, we have learned…
	- How to use variables
	- Read values from the user
	- Make decisions
	- Compute a result
	- Output a result Output a
- What if we want to perform a task several times?

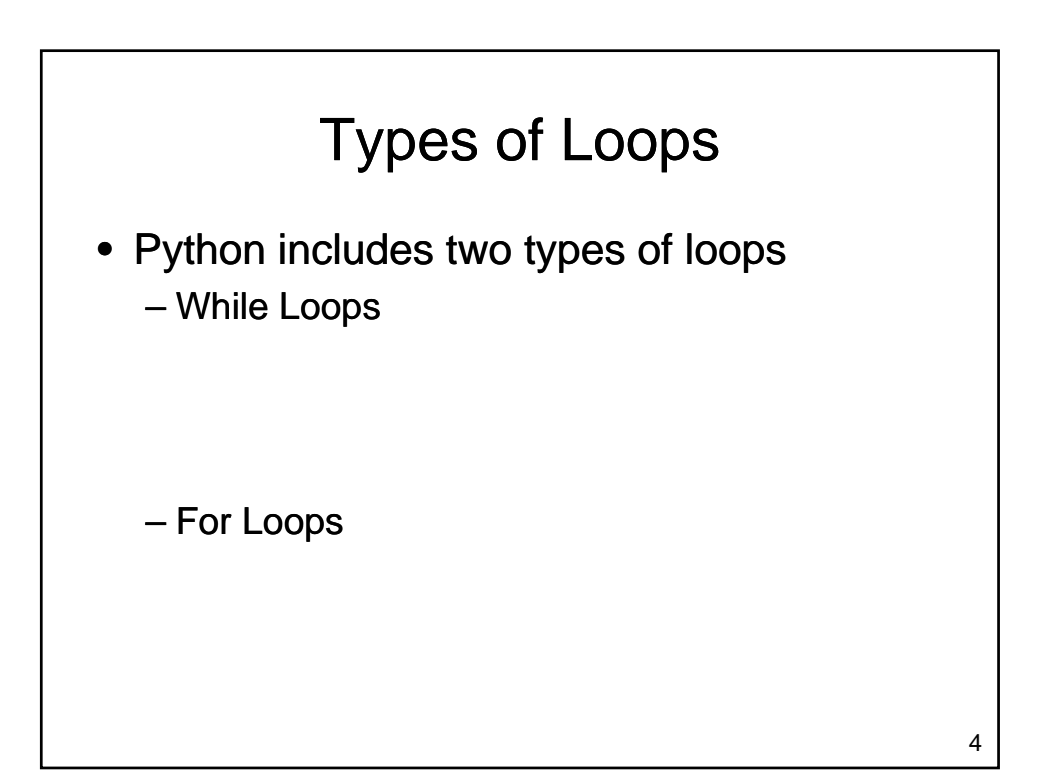

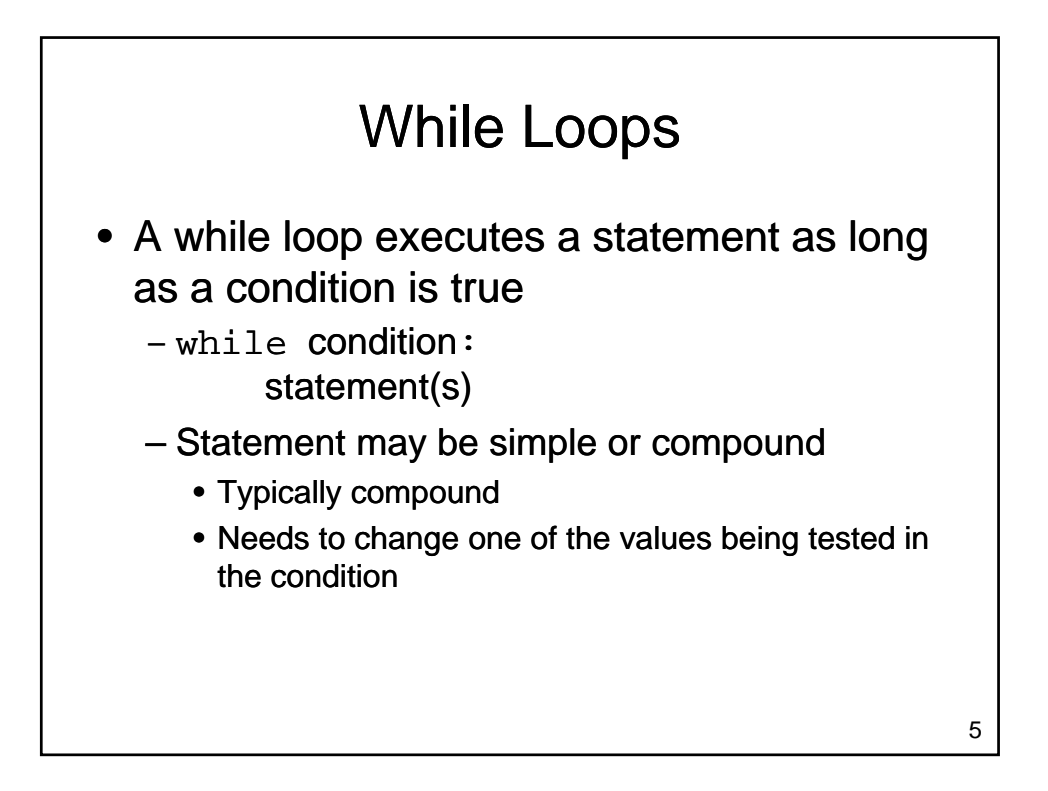

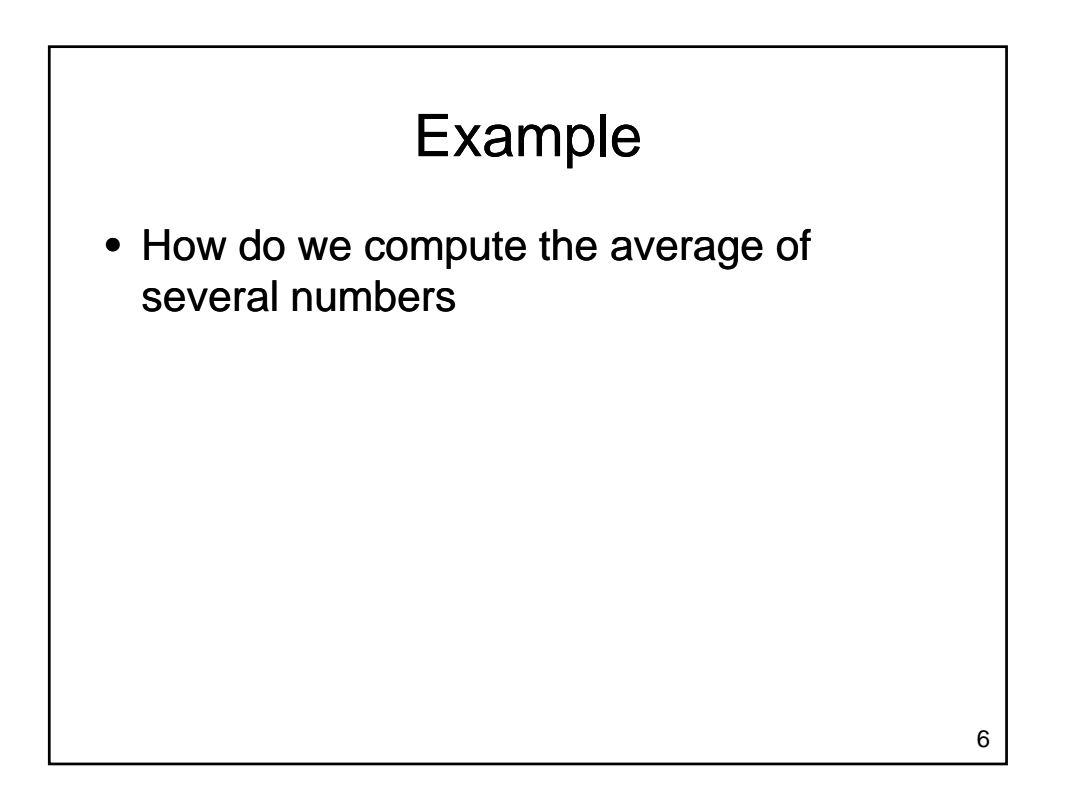

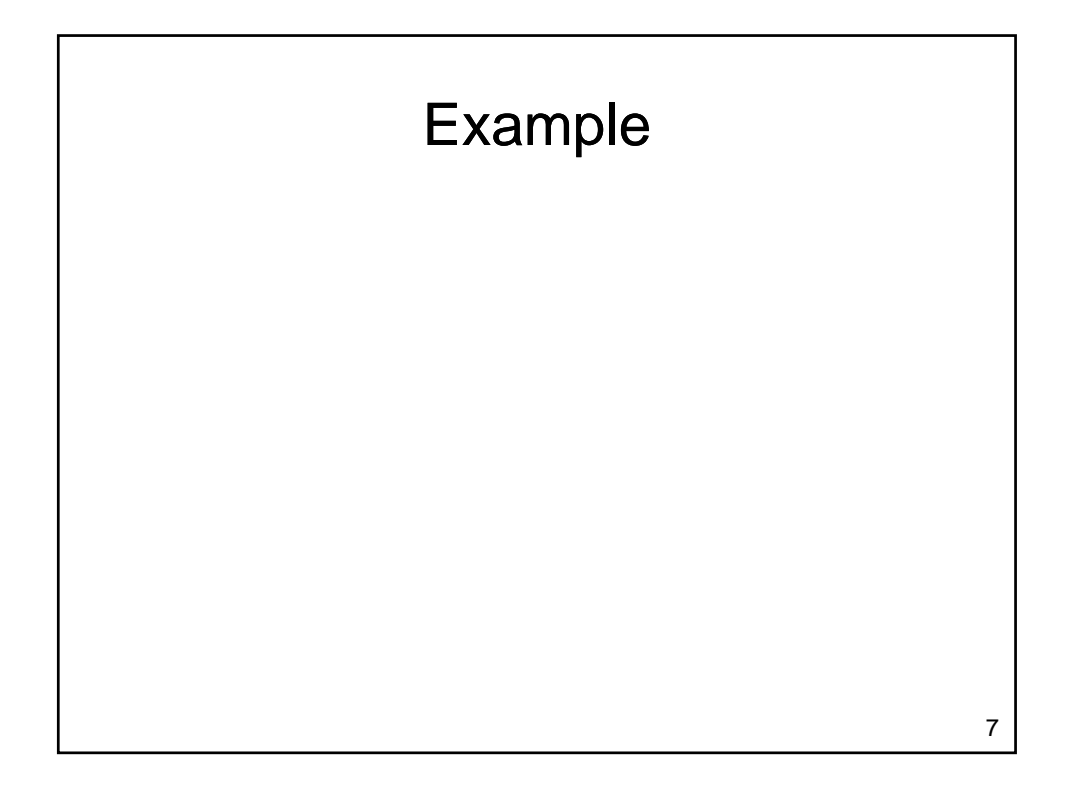

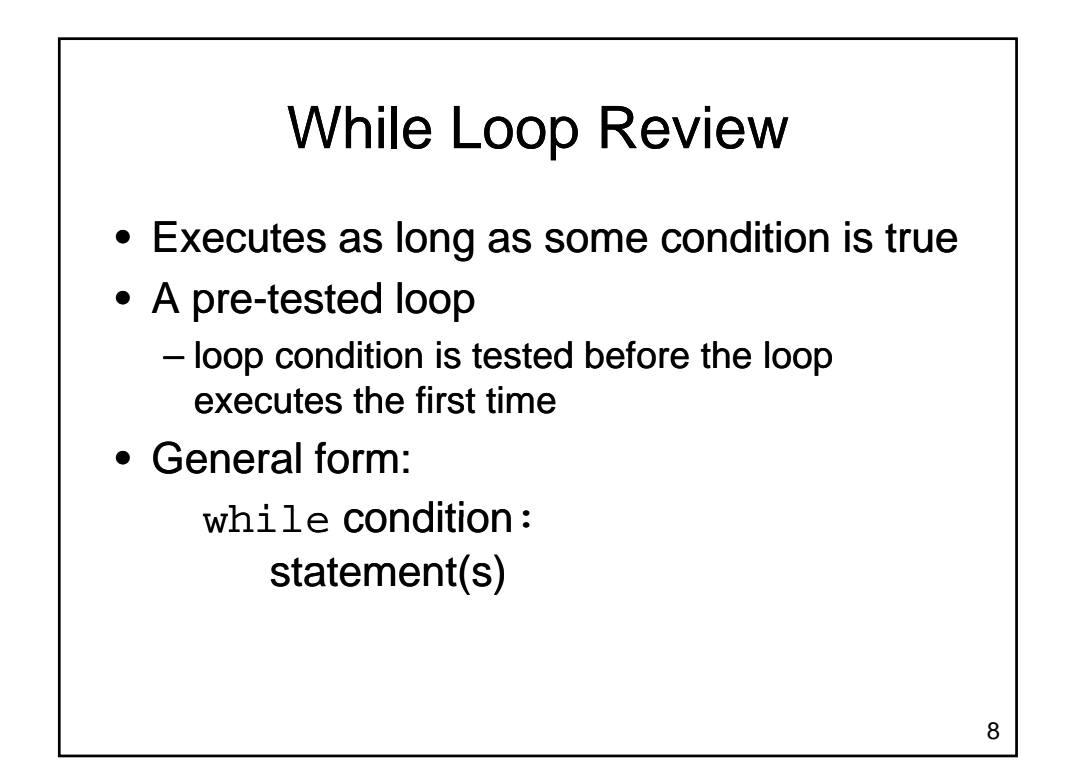

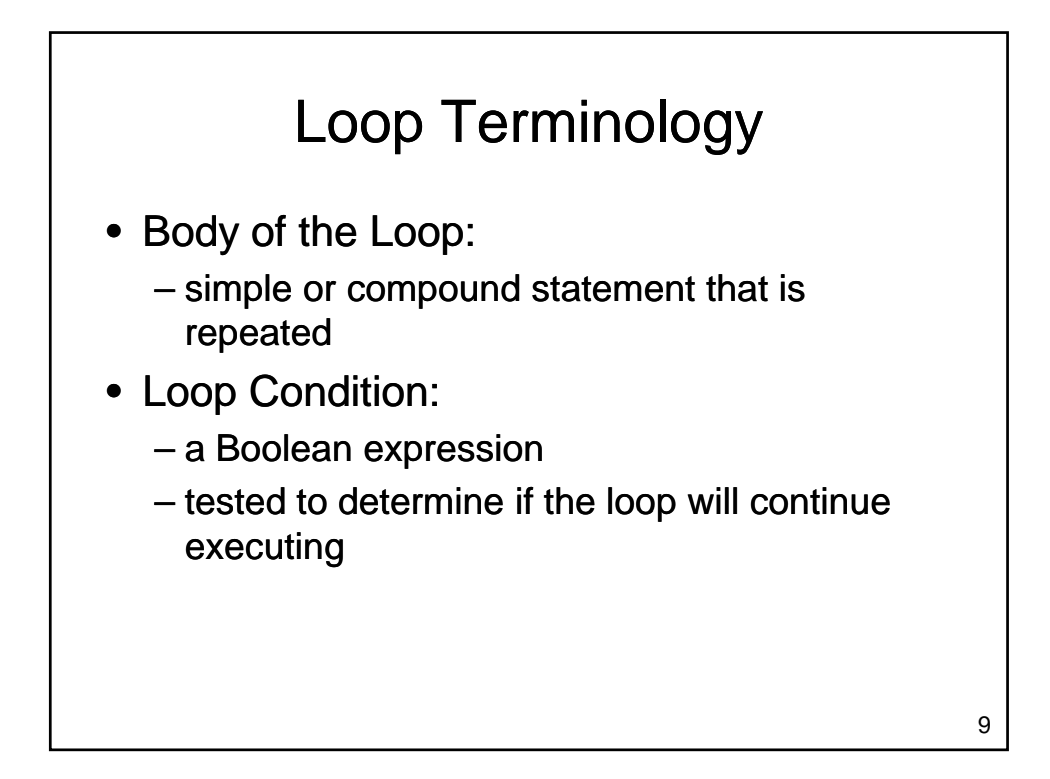

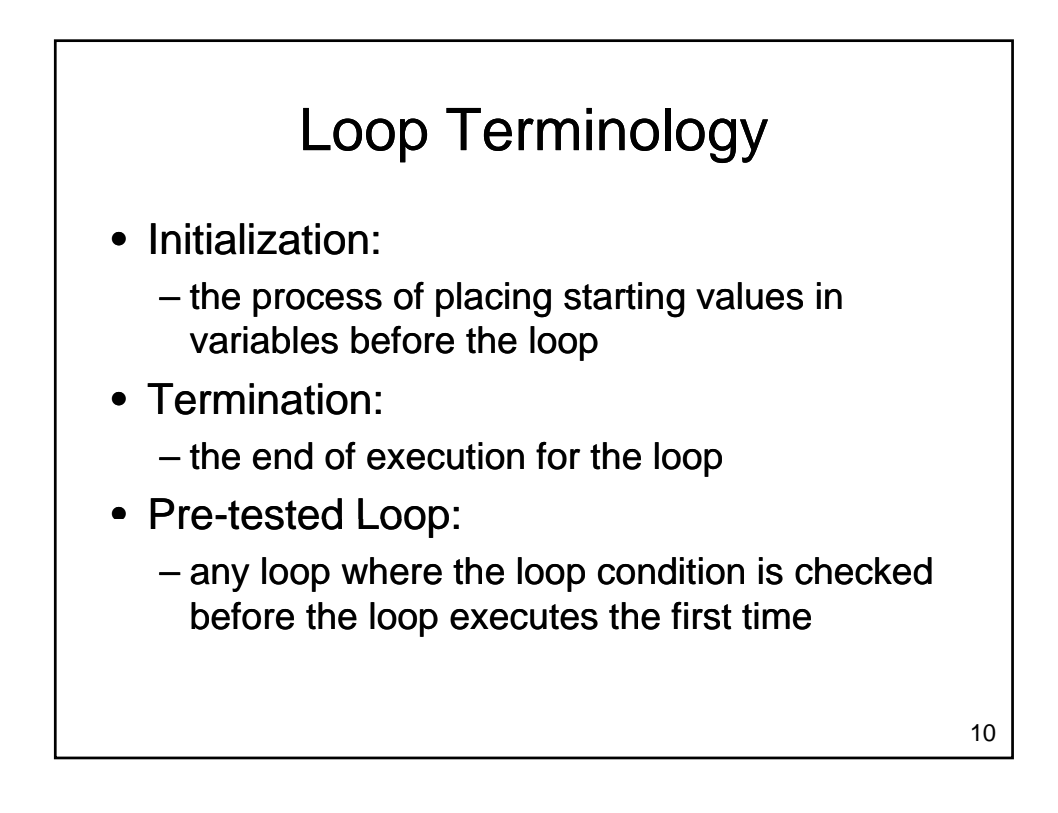

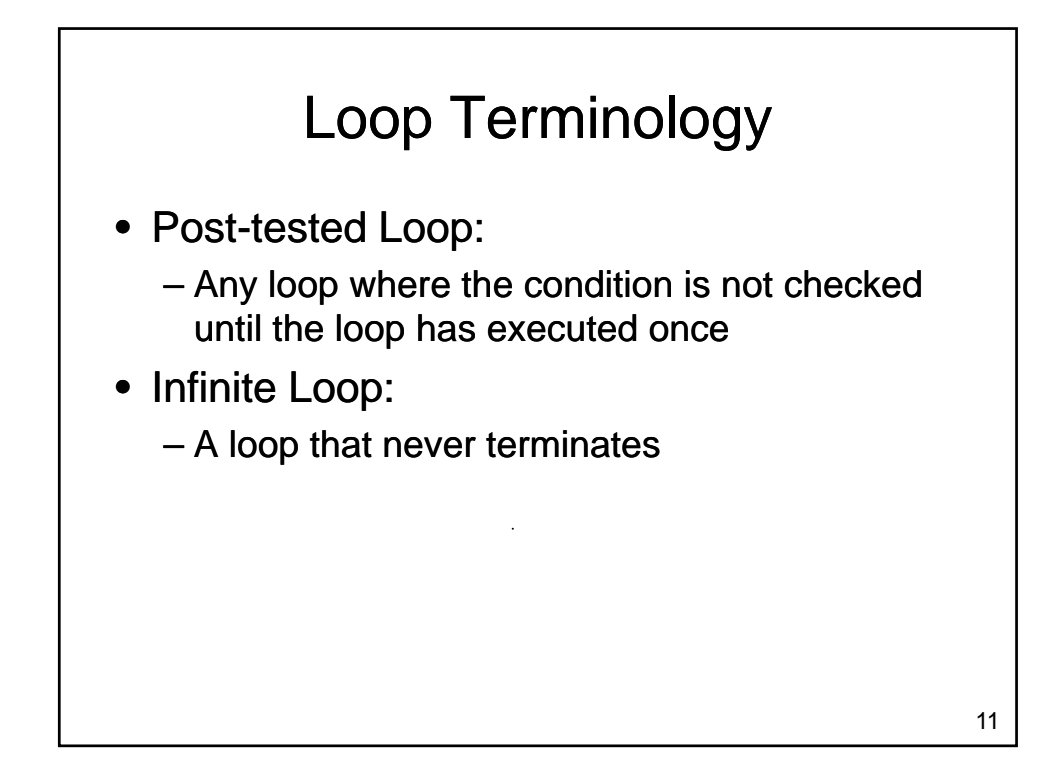

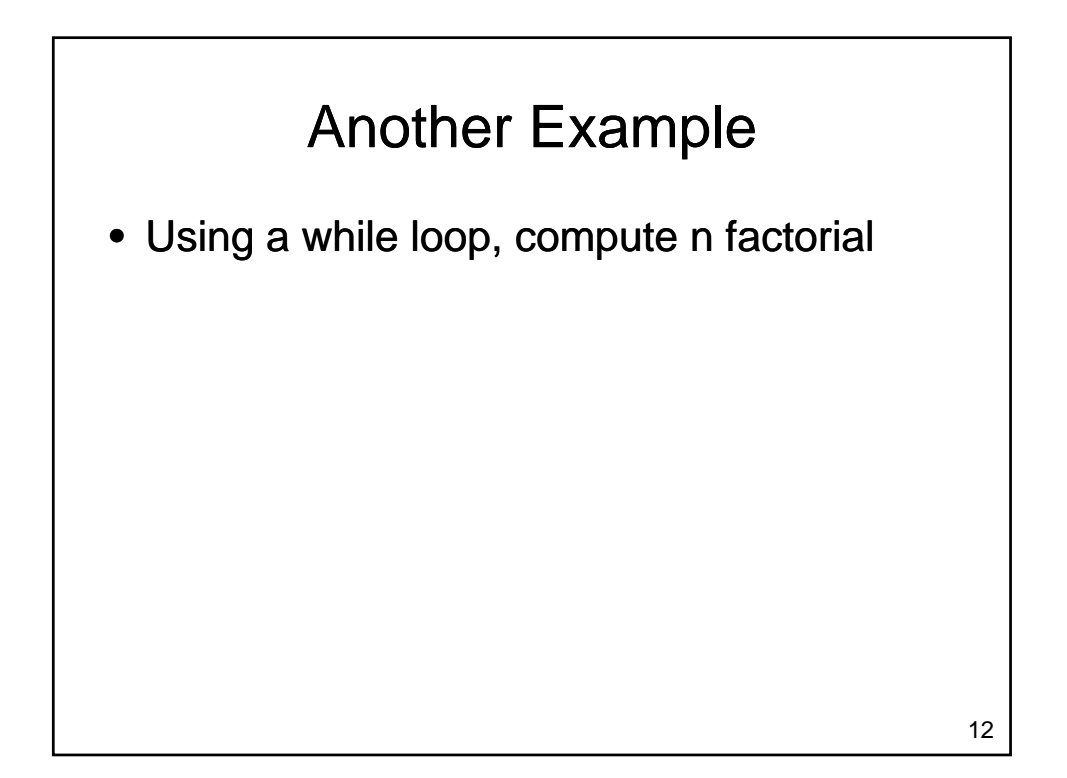

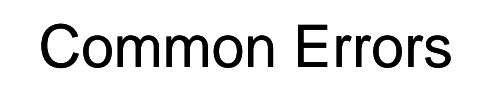

- Initialization Errors
- Termination Errors
- Logic Errors

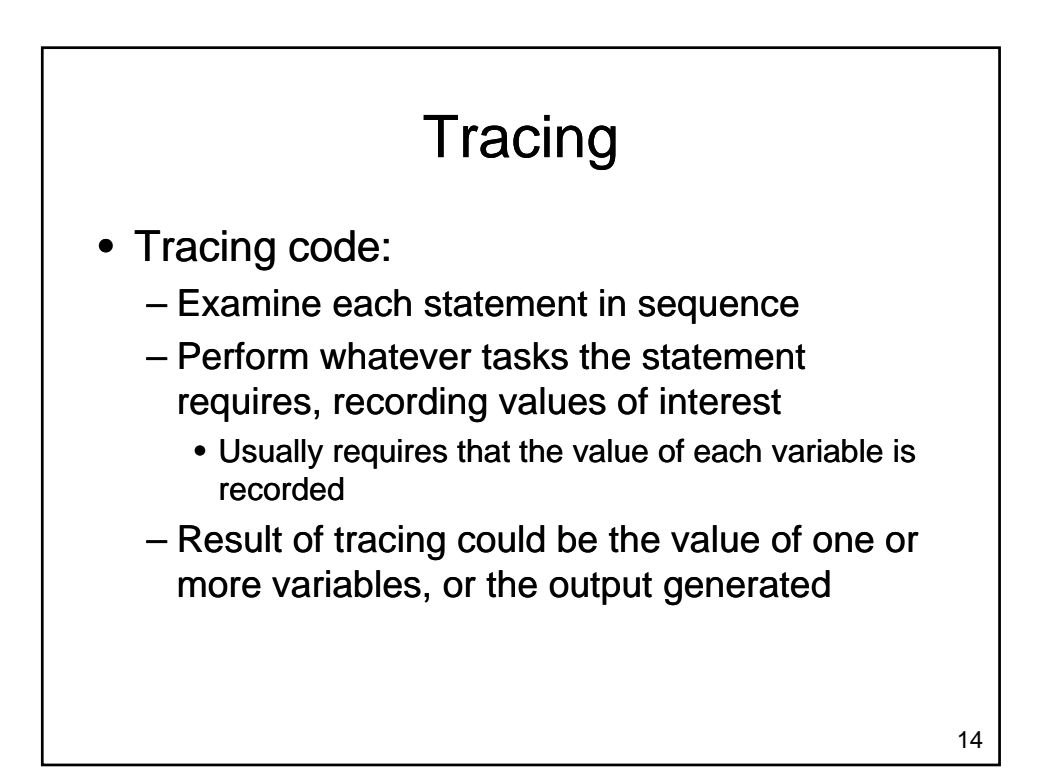

## Another Factorial?

```
n = input("Enter a value for n: " )result = 1term = 0while (term <= n):
  term = term + 1result = result * term
print "n! is", result
```
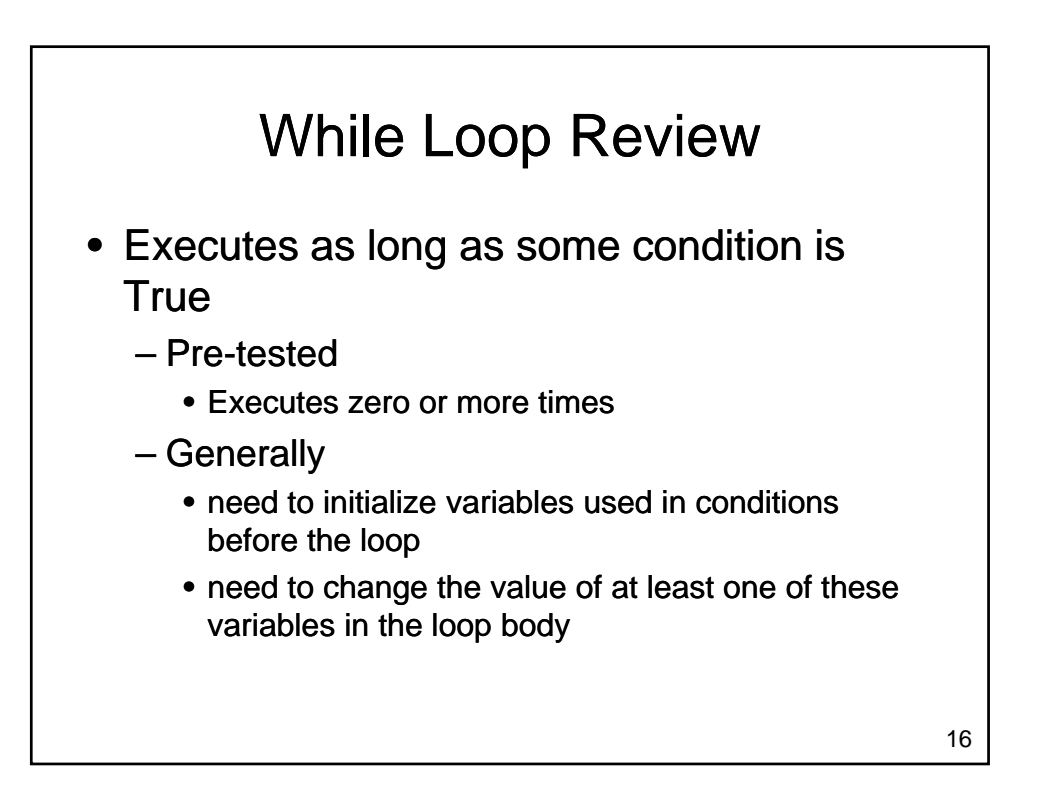

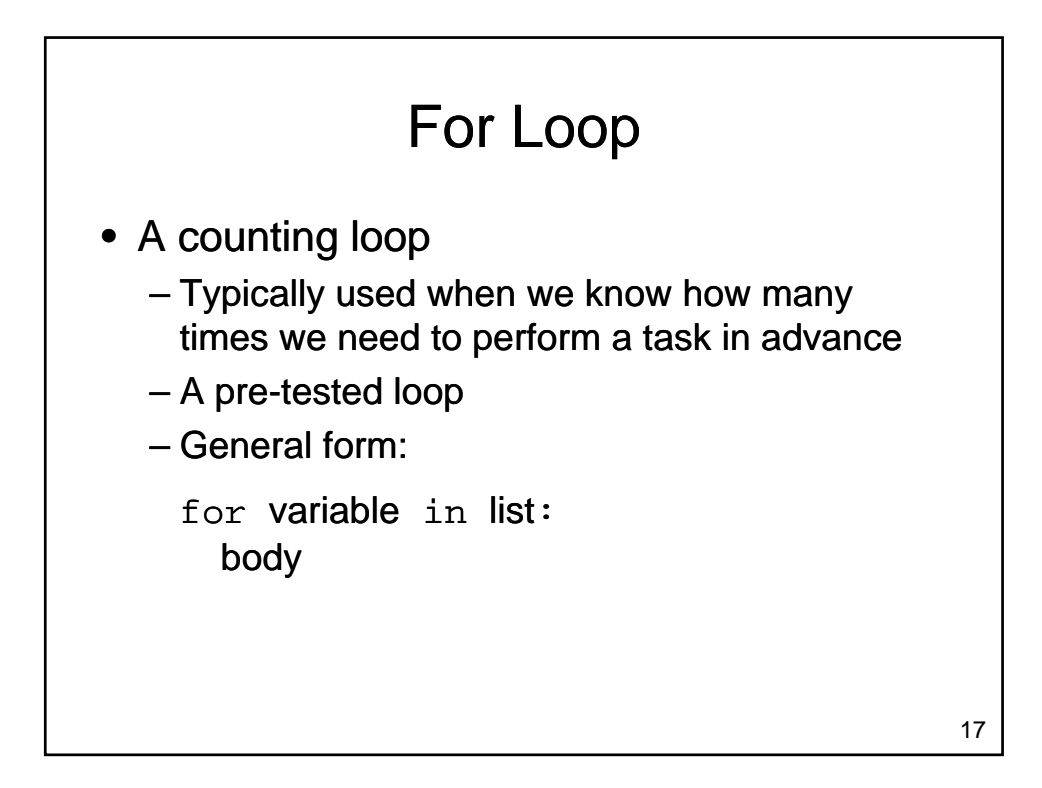

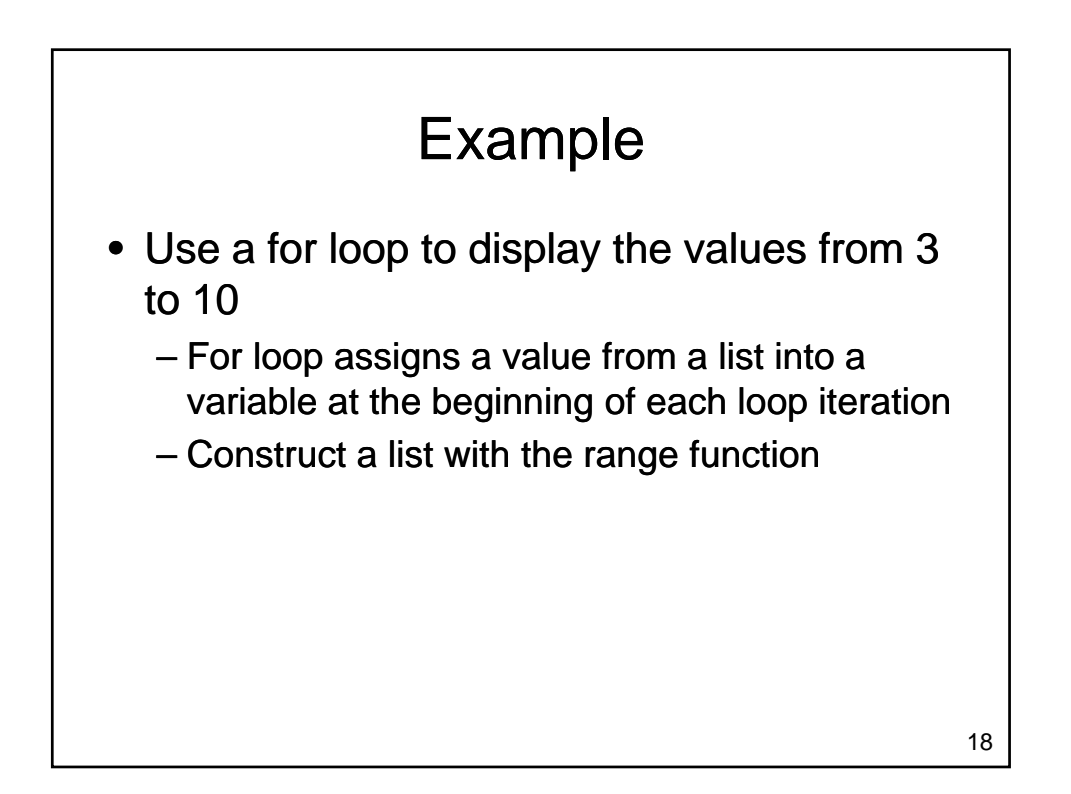

## How Does a For Loop Work?

- List is examined
	- If every value has already been processed
		- loop body does not execute
		- control passes to statement after loop body
	- If unprocessed values remain
		- control variable is assigned next item in the list
		- body of the loop executes
		- control returns to the top of the loop
		- list is examined to see if the body should run again

19

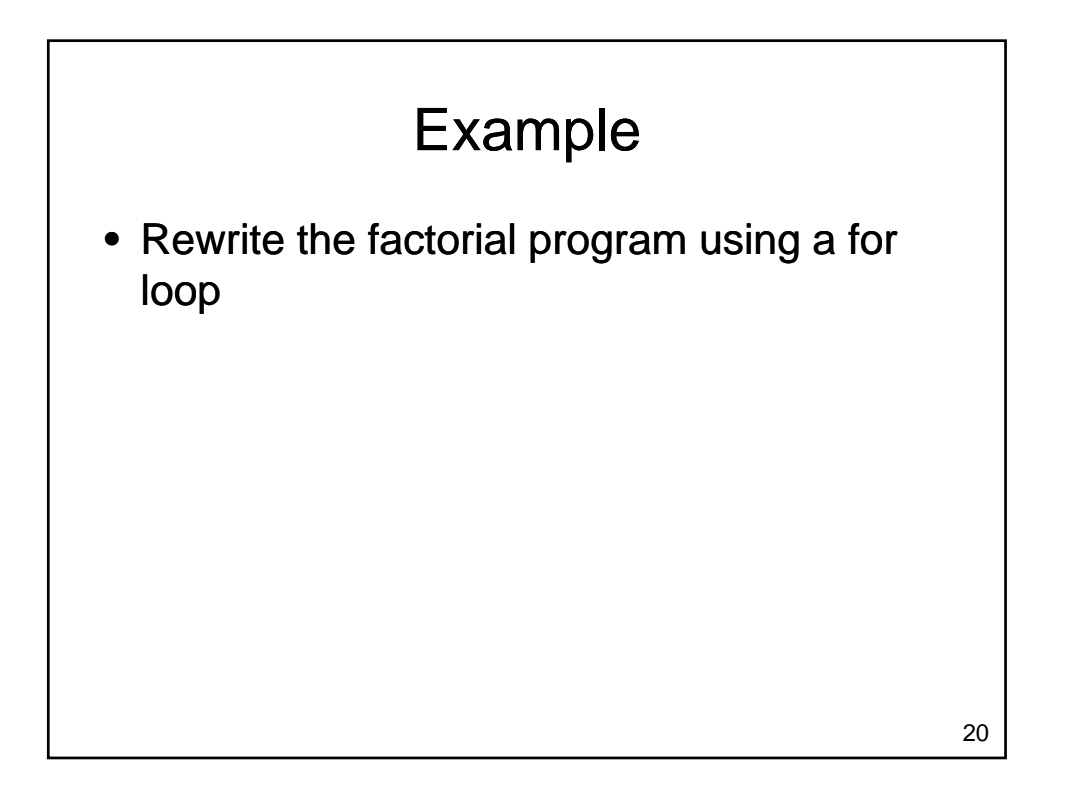

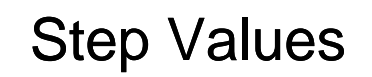

• Range is flexible

- With one parameter
	- Counts from 0 to the number provided 1
- With two parameters
	- Counts from the first number to the second number (exclusive), increasing by one each time
	- Generates the empty list if the second number is less than the first
- With three parameters
	- Counts from the first number to the second (exclusive), increasing by the third

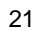

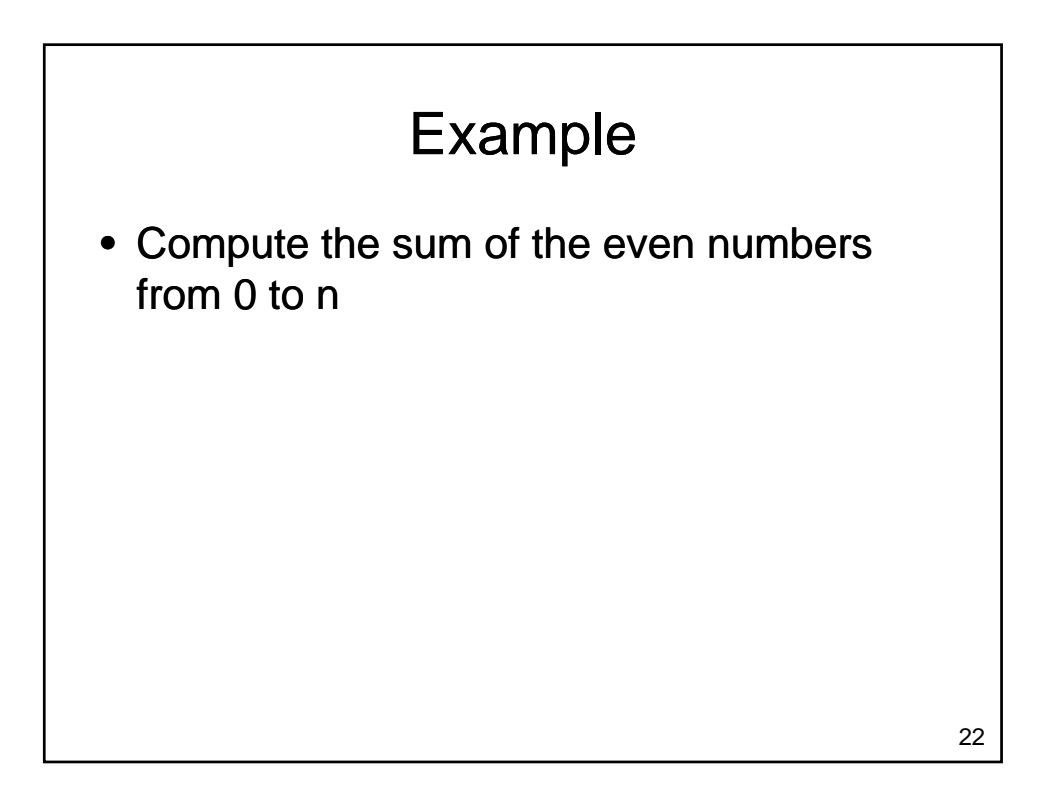

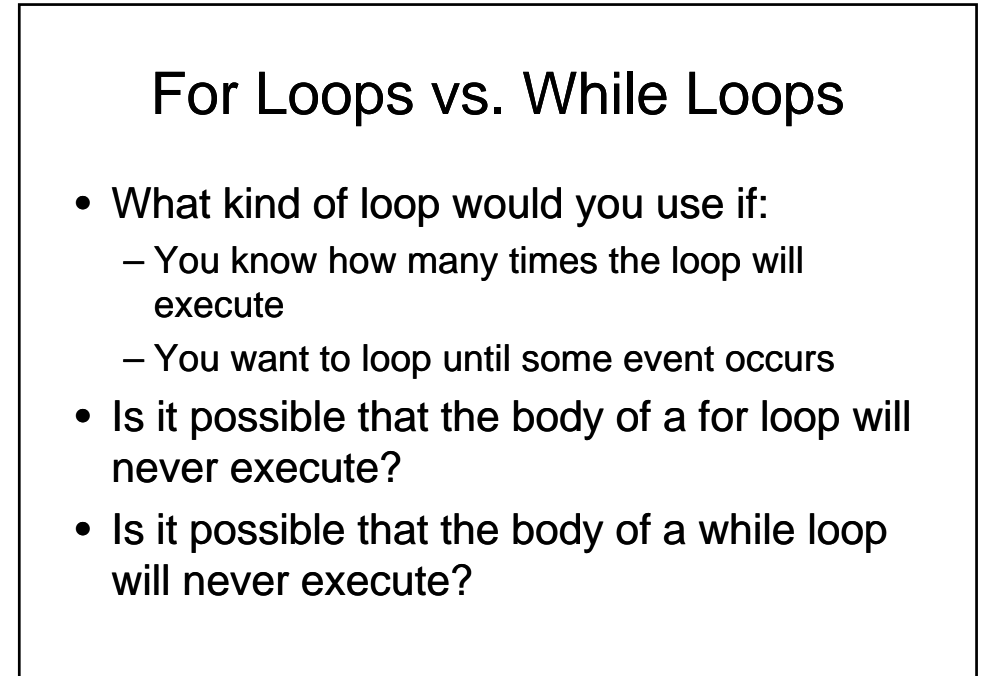

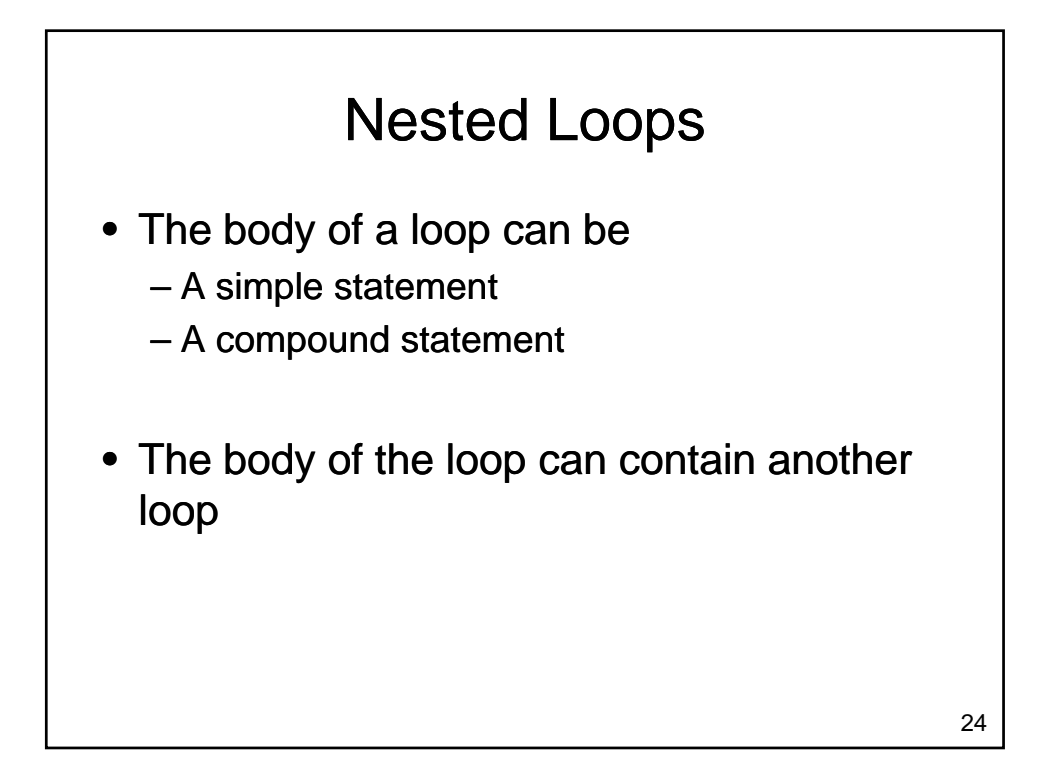

## Nested Loops

• Trace the output from the following program:

```
for i in range(1,6):
 print i
  j = iwhile j < 5:
   print j
    j = j + 1
```
Break and Continue • Allow a loop iteration to end prematurely • break – Entire loop ends immediately  $-$  Execution continues at the first statement after the loop body • continue 26 – Current iteration ends immediately  $-$  Execution returns to the top of the loop • In a for loop, the next item in the list is used

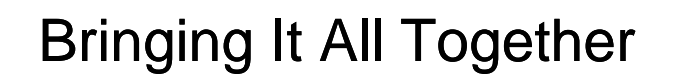

- Write a simple number guessing game
	- The computer will randomly choose a number between 1 and 100
	- The user will be asked to guess a number
	- The computer will let the user know if the guess was too high or too low
	- $-$  Goal: guess the correct number in as few guesses as possible

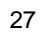

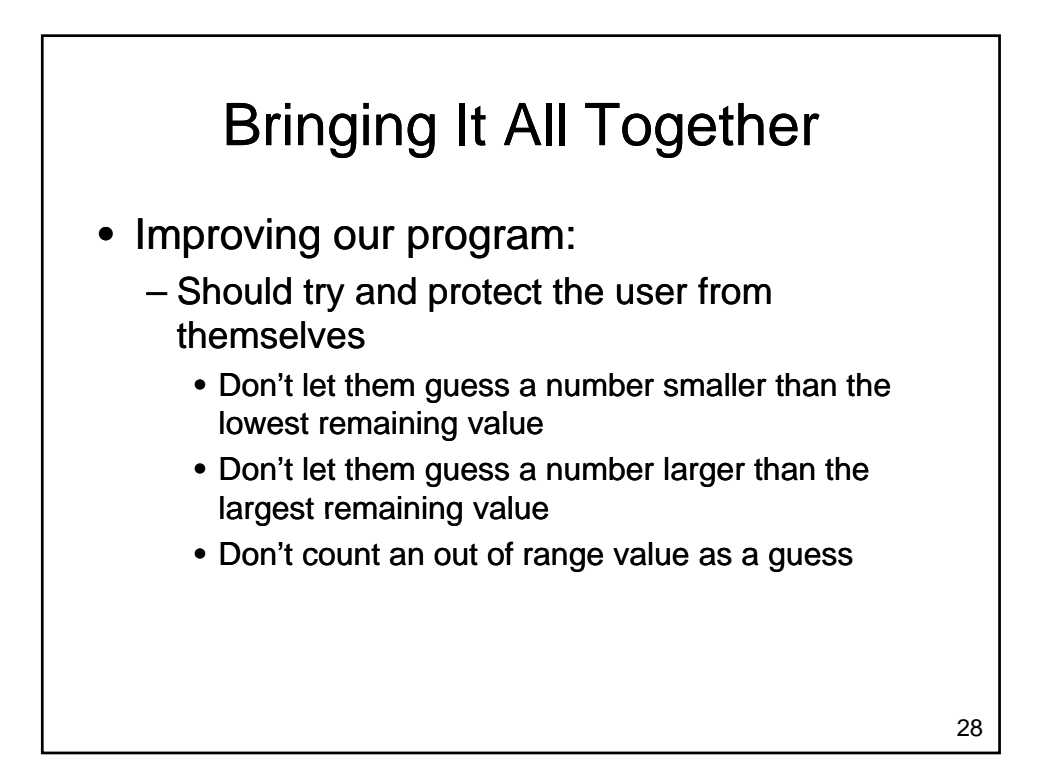

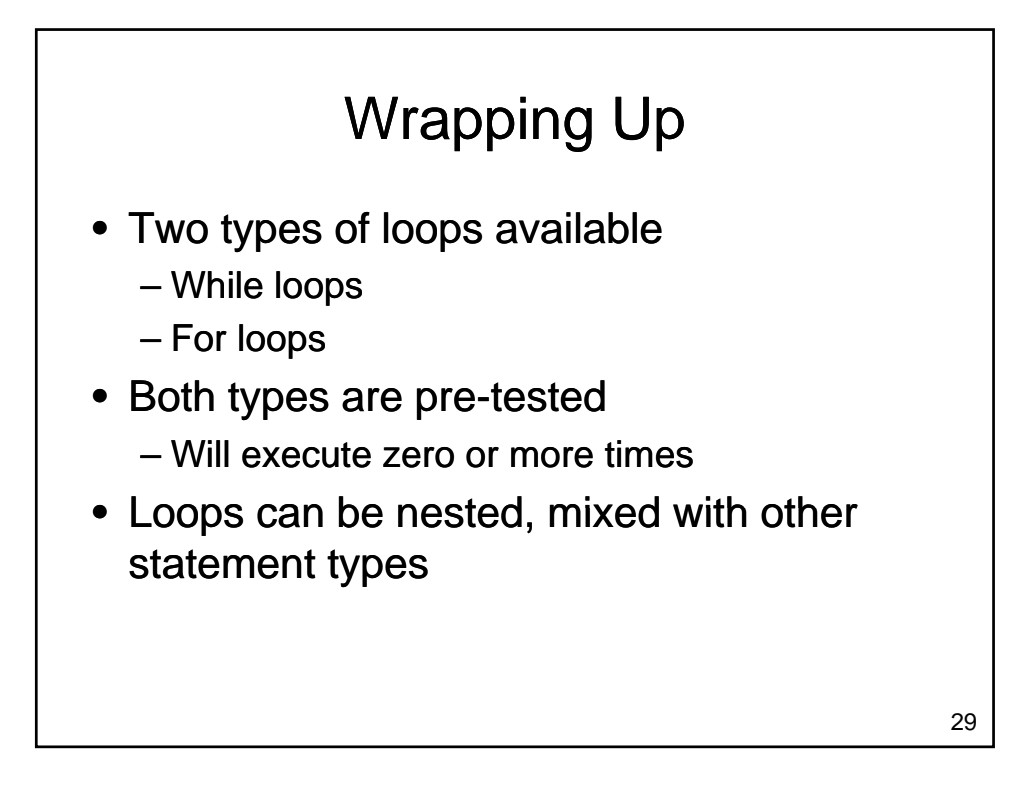

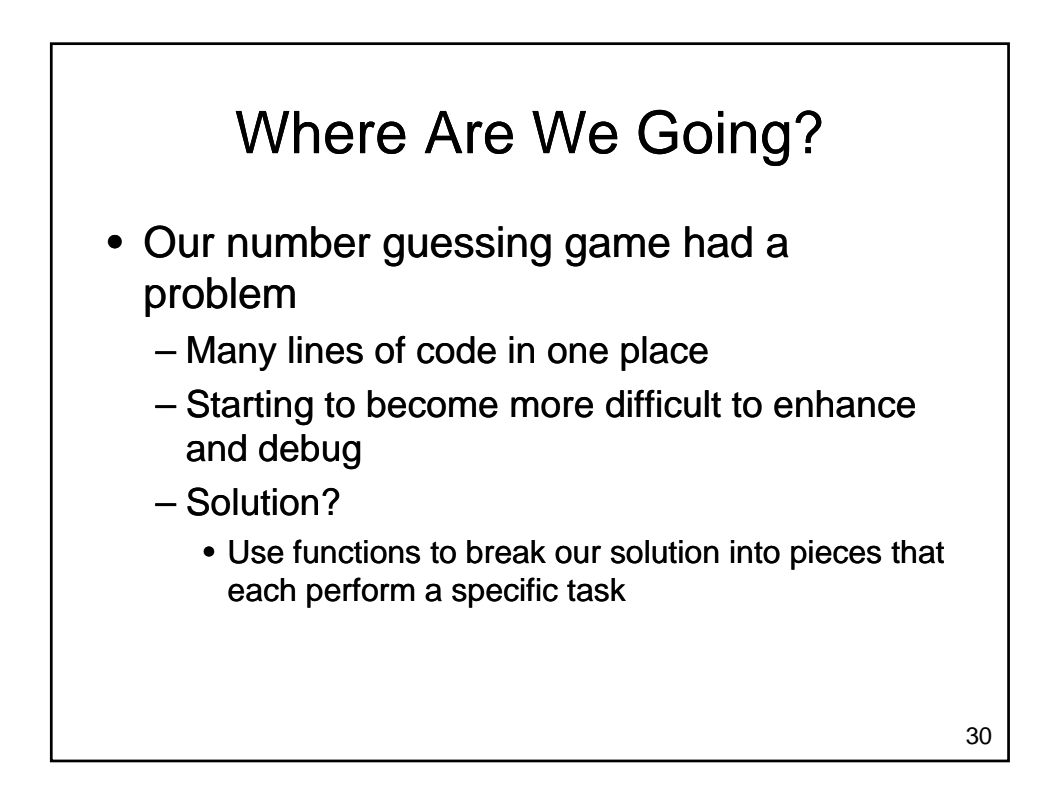